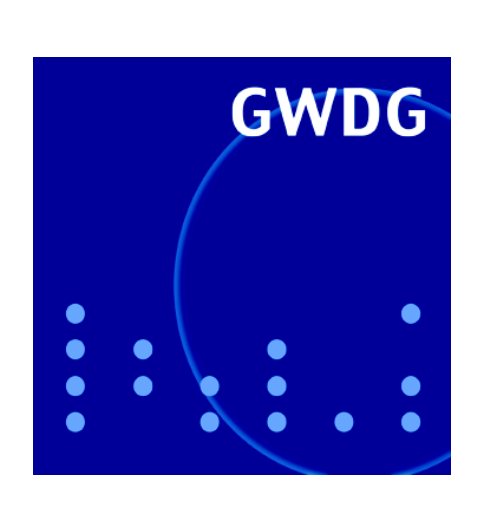

# **Abschaltung der Rechenanlagen**

**Systemarbeiten an FreeBSD-Servern**

**Active Directory**

**GWDG Nachrichten Voice over IP im GÖNET 1 / 2007**

**Gesellschaft für wissenschaftliche Datenverarbeitung mbH Göttingen**

## **Inhaltsverzeichnis**

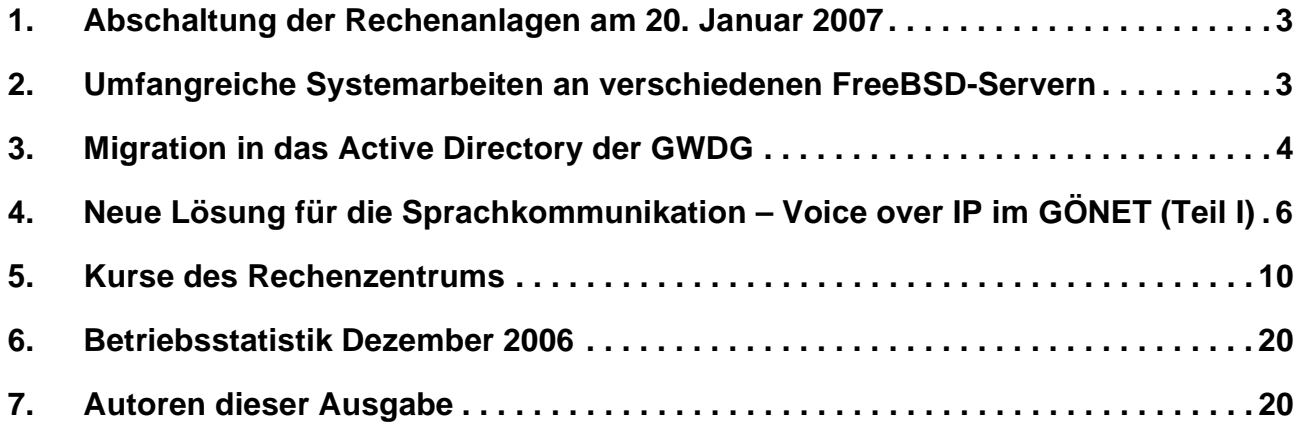

# **GWDG-Nachrichten für die Benutzerinnen und Benutzer des Rechenzentrums ISSN 0940-4686**

30. Jahrgang, Ausgabe 1 / 2007

**http://www.gwdg.de/GWDG-Nachrichten**

Herausgeber: Gesellschaft für wissenschaftliche Datenverarbeitung mbH Göttingen Am Fassberg, 37077 Göttingen-Nikolausberg

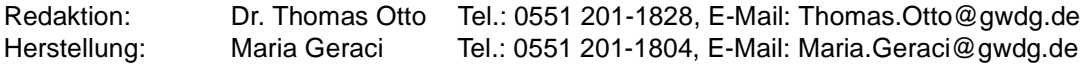

## <span id="page-2-0"></span>**1. Abschaltung der Rechenanlagen am 20. Januar 2007**

Anfang Januar 2007 haben die Umbauarbeiten im Maschinenraum der GWDG zur Vergrößerung der Kühlleistung begonnen. Diese Maßnahmen sind erforderlich geworden, um den ständig steigenden Anforderungen der Geräte und Systeme nach mehr Kühlung Rechnung zu tragen.

Damit diese Umbauarbeiten so durchgeführt werden können, dass der Betrieb der Rechenanlagen und Netze weitestgehend störungsfrei verläuft, ist es jedoch erforderlich, dass das gesamte Kühlsystem an einem Tag vollständig abgeschaltet wird. In dieser Zeit können daher nur die nötigsten Systeme weiterbetrieben werden, um ein unkontrollierbares Aufheizen des Maschinenraums, was allen Systemen schaden würde, zu vermeiden.

Wir haben uns bemüht, für den Abschalttermin einen Tag zu finden, an dem die Benutzerinnen und Benutzer in ihren Rechenarbeiten möglichst wenig gestört werden und haben daher als Termin ein Wochenende, und zwar **Samstag, den 20. Januar 2007, 8:00 bis 18:00 Uhr** gewählt. Falls sich wider Erwarten die Arbeiten verzögern sollten, müsste die Abschaltung auch auf den folgenden Sonntag ausgedehnt werden. Alle diejenigen, die sich für diesen Tag Arbeiten unter Zuhilfenahme des Rechenzentrums der GWDG vorgenommen haben, bitten wir um Verständnis. Vor und nach dem Termin stehen die Dienstleistungen der GWDG jeweils von 7:00 bis 23:00 Uhr zur Verfügung, so dass als Ausweichtermin einer dieser Tage gewählt werden könnte.

Da am 20.01.2007 nicht alle Geräte abgeschaltet werden müssen, finden Sie hier eine Liste der Systeme, die auf alle Fälle weiterbetrieben werden:

- Netzwerk (X-WiN, GÖNET)
- Mailer, MPG-Mailer, Exchange
- WWW-Server der GWDG/MPG, WWW-Cache

Alle anderen, hier nicht erwähnten Systeme werden ausgeschaltet. Insbesondere werden die Batch-Queues auf den Parallelrechnern rechtzeitig vorher stillgelegt. Falls sich an der obigen Liste kurzfristig noch etwas ändern sollte, finden Sie hierzu aktuelle Informationen unter dem URL

**http://www.gwdg.de/aktuell**

Grieger

## <span id="page-2-1"></span>**2. Umfangreiche Systemarbeiten an verschiedenen FreeBSD-Servern**

Die GWDG betreibt für die Nutzer ihres Rechenzentrums zahlreiche Server unter diversen Betriebssystemen. Die Schwerpunkte bilden dabei inzwischen Linux und Windows, jedoch gibt es für einige Einsatzzwecke besonders geeignete UNIX-Derivate, unter anderem FreeBSD.

FreeBSD gilt als solides und sehr verlässliches System aus der Tradition des Berkeley-UNIX und hat sich auch bei der GWDG als solches bewährt. Es wächst im Schatten von Linux und hat weltweit bekannte Anwender wie Sophos, Sony oder Yahoo!.

Einige FreeBSD-Server der GWDG laufen schon seit etwa vier Jahren ohne nennenswerte wartungsbedingte Ausfallzeiten unter der Betriebssystemversion 4, deren letzte Ausprägung die Versionsnummer 4.11 hat. Nach über fünf Jahren wird Ende Januar 2007 seitens des FreeBSD-Projekts die Unterstützung für FreeBSD 4 eingestellt, so dass nach dem bewährten Grundsatz *"Never touch a running system!"* leider nicht verfahren werden kann.

Die Aktualisierung des Betriebssystems auf FreeBSD 6 in der aktuellen Version 6.1 erfordert umfangreiche Systemarbeiten, die aber mit erheblichen Vorteilen der neuen und wesentlich fortschrittlicheren Version belohnt werden. Dazu zählen insbesondere die deutlich bessere und effizientere Nutzung von Mehrprozessorsystemen, das moderne UFS2-Dateisystem sowie die Benutzeranmeldung gegen OpenLDAP.

Im Zuge der Aktualisierung lassen sich natürlich auch verschiedene Anpassungen aus der Betriebserfahrung der vergangenen Jahre berücksichtigen sowie die installierten Softwarepakete verjüngen.

Die GWDG ist bemüht, die Auswirkungen der Systemarbeiten auf ihre Kunden so gering wie möglich zu halten. Das geschieht, indem die betroffenen Rechner Schritt für Schritt nacheinander ausfallen und die Aufgaben zwischenzeitlich auf Ersatzsysteme übertragen werden.

Nachfolgende Tabelle gibt einen Überblick über die betroffenen Systeme und die geplanten Ausfallzeiten:

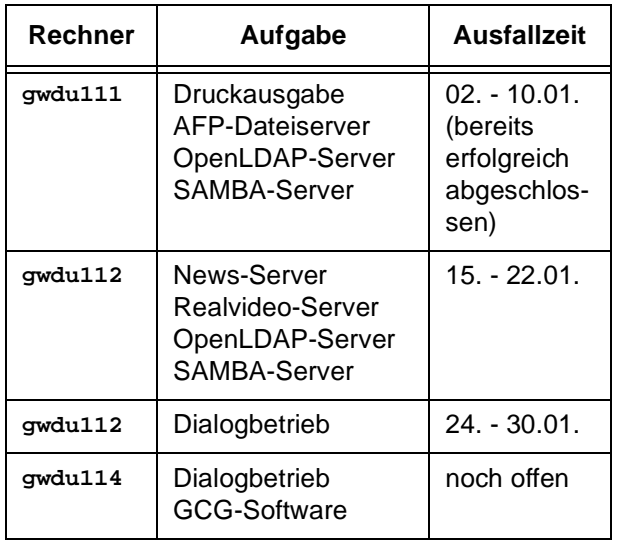

Die Rechner **gwdu111** und **gwdu112** werden sich während der Ausfallzeiten gegenseitig vertreten, ebenso **gwdu60** und **gwdu114**. Der Dialogbetrieb auf **gwdu60** ist besonders wichtig für die Druckausgabe unter UNIX.

Die Gendatenbank GCG hat eine besondere Bindung an die jetzige Betriebssystemumgebung, so dass der Zeitpunkt der Wartungsarbeiten auf dem Rechner **gwdu114** noch offen ist.

Die GWDG hofft, dass ihren Nutzern durch die Wartungsarbeiten nur wenige Unannehmlichkeiten und Probleme entstehen und bittet um Verständnis dafür, dass nach vielen Jahren eines weitgehend ruhigen Betriebs solche Arbeiten unvermeidlich sind.

Heuer

## <span id="page-3-0"></span>**3. Migration in das Active Directory der GWDG**

## **3.1 Einleitung**

Zur besseren Versorgung der Universität Göttingen und der Max-Planck-Institute empfiehlt die GWDG schon seit längerer Zeit die Eingliederung der Windows-basierten Arbeitsplatzrechner in das Active Directory der GWDG. Ein strategisches Ziel der GWDG ist eine möglichst umfassende, zentral gesteuerte und gepflegte Versorgung der Benutzerinstitute mit IT-Services im Windows-Bereich.

Einer der großen Vorteile des Active Directory ist das "Single Sign-On". Es ermöglicht das Anmelden an sämtlichen Rechnern und Ressourcen im Active Directory mit nur einem Benutzernamen.

Im Folgenden wird der Vorgang einer Migration eines Institutes oder einer Abteilung in das Active Directory der GWDG beschrieben:

## **3.2 Voraussetzungen**

Erste Voraussetzung ist ein gültiger GWDG-Account aller teilnehmenden Institutsmitarbeiter. Unter der folgenden Web-Adresse können Sie Ihren GWDG-Account testen und ggf. ein gültiges Passwort setzen:

#### **https://benutzer-portal.gwdg.de**

Minimalanforderung ist das Betriebssystem Windows 2000, besser aber Windows XP Professional. Folgende Windows-Betriebssysteme können nicht in das Active Directory integriert werden: Windows

XP Home Edition, Windows Millennium, Windows 9X oder älter. Windows NT 4.0 kann bei Bedarf am Active Directory teilnehmen, wird aber von uns nicht empfohlen, da die Unterstützung dieses Betriebssystems vom Active Directory eher gering ist. Zudem wird dieses Betriebssystem auch schon nicht mehr von Microsoft mit Updates versorgt, so dass hier hohe Sicherheitsrisiken zu erwarten sind. Bei diesen älteren Windows-Systemen empfehlen wir dringend eine Aufrüstung der Hardware, um ein aktuelleres Betriebssystem installieren zu können. Bei einer entsprechenden Aufrüstung geben wir gerne technische Hilfestellung.

## **3.3 Vorbereitung**

Als erste Vorbereitung auf eine Migration in einem Institut oder einer Abteilung wird ein Treffen vor Ort vereinbart. Hier sollte auf jeden Fall der für die DV zuständige Mitarbeiter und ggf. der Instituts- bzw. Abteilungsleiter anwesend sein.

Ausgehend von einer Ist-Analyse sollen hier Strategien erörtert werden, die zum Soll-Zustand führen:

- Wir überlegen gemeinsam, ob zusätzliche Anschaffungen von Servern notwendig sind (ggf. virtuelle Server) oder eine Integration in vorhandene Strukturen des Active Directory der GWDG möglich ist,
- legen den Speicherbedarf der Mitarbeiter fest,
- planen zusätzliche gemeinsame Laufwerke für ein gruppenorientiertes Arbeiten,
- erörtern die Notwendigkeit einer weiteren Benutzerverwaltung für temporäre Mitarbeiter,
- besprechen eine mögliche Delegation von administrativen Rechten an die Mitarbeiter vor Ort,
- beraten hinsichtlich einer einheitlichen E-Mail-Umgebung,
- berichten über die Vorteile einer zentralen Antiviren-Administration (Produkt: Sophos Anti-Virus),
- empfehlen ein servergesteuertes Druckermanagement,
- legen gemeinsam die Namensschemata für Computer und Drucker einschließlich des Domänennamens (DNS) fest,
- sprechen die erforderlichen Konfigurationen der Richtlinien für die Computer (ggf. Benutzer) ab und
- planen bei Bedarf die zentrale Installation und Konfiguration eines Schulungsraumes.

Nachdem so eine den Institutsbedürfnissen angepasste Umgebung entwickelt wurde, wird nun die Vorgehensweise der Umstellung geplant.

#### **3.4 Tätigkeiten der GWDG-Mitarbeiter**

Die im folgenden Absatz beschriebenen Tätigkeiten werden ausschließlich von den Mitarbeitern der GWDG vorgenommen und bleiben für das Institut bzw. die Abteilungen zunächst transparent. D. h. in dieser Phase der Migration wird es keine Beeinträchtigung der Arbeit im Institut geben.

Beginnend mit dem Aufbau der Strukturen im Active Directory für das jeweilige Institut schaffen wir eine Umgebung für die künftigen Anwender und ihre Computer.

Zu unseren Tätigkeiten auf den Servern gehören ggf. die Installation und Konfiguration der Institutsserver. Hier fließen z. B. die Entscheidungen für oder gegen einen virtuellen Server oder das GWDG-Serverhosting mit ein. Ordnerstrukturen und Druckerwarteschlangen werden eingerichtet. Auf den Organisationseinheiten für die Computer werden, mit Hilfe von Richtlinien, vor allem sicherheitsrelevante Einstellungen vorgenommen. Für die Benutzer werden Logon-Skripte geschrieben, in denen eine automatische Verbindung mit Laufwerken und Druckern ermöglicht wird. Die Benutzer bekommen 4 GByte eigenen Speicherbereich in ihrem persönlichen Verzeichnis zugewiesen (im Gegensatz zu vorher 500 MByte).

Bei Bedarf kann dann eine dedizierte Delegierung administrativer Rechte für den DV-Verwalter im Institut vorgenommen werden.

Falls öffentliche Computer oder Schulungsräume vorhanden sind, werden in dieser Migrationsphase die serverspezifischen Konfigurationen von uns vorgenommen.

#### **3.5 Tätigkeiten des betroffenen Institutsmitarbeiters**

Vorbereitend empfehlen wir jedem Anwender, seine Daten (E-Mail-Postfach und Adressenlisten nicht vergessen!) an einem geeigneten Platz zu sichern. Hierfür empfehlen wir das von der GWDG zur Verfügung gestellte persönliche Verzeichnis, das ein GWDG-Benutzer über die folgende Netzlaufwerkverbindung erreichen kann:

Für Beschäftigte der Universität Göttingen

```
\\WinFS-UNI.top.GWDG.de\Benutzername$
```
und für Beschäftigte der Max-Planck-Institute

**\\WinFS-MPG.top.GWDG.de\***Benutzername***\$**

Bitte stellen Sie diese Netzlaufwerkverbindung mit "*anderem Benutzernamen"* her. In dem folgenden Anmeldefenster tragen Sie bitte Ihren Benutzernamen mit **GWDG\** vorweg ein **(GWDG\***Benutzername***)**. In das Feld darunter kommt dann das entsprechende Passwort.

Sollte der Platz zum Abspeichern der Dateien auf dem Server nicht ausreichen, kann die Größe des persönlichen Verzeichnisses erweitert werden.

#### **3.6 Eventuelle Neueinrichtung eines PCs**

Wenn notwendig, werden – je nach voraussichtlichem Aufwand – im Institut oder im Elektoniklabor der GWDG zunächst die Computer hardwaretechnisch aufgerüstet und danach mit einem aktuellen Windows-Betriebssystem versorgt. Bei der Neuinstallation wird auch gleich die Aufnahme in das Active Directory vorgenommen, so dass bei der Auslieferung des PC nur noch die benutzerspezifischen Einstellungen mit dem Anwender vor Ort vorgenommen werden müssen.

## **3.7 Übergabe des PCs an den Nutzer**

Die benutzerspezifischen Einstellungen werden im Beisein des PC-Besitzers vorgenommen. Dabei handelt es sich vor allem um die Einstellung des E-Mail-Klienten und das Einrichten von Ordnerstrukturen und Druckeranpassungen. Weiterhin kann es notwendig sein, die Zugriffsrechte für die lokal abgelegten Daten so zu erweitern, dass auch der von nun an verwendete GWDG-Account Zugang hat. Während dieser Tätigkeit wird der Benutzer über seine neue Umgebung informiert und über verschiedene sicherheitsrelevante Aspekte aufgeklärt.

## **3.8 Abschätzung des Zeitaufwands**

Bei Computern, die bereits über ein aktuelles Betriebssystem verfügen, werden die Netzwerkkonfigurationen vor Ort vorgenommen. Dies dauert durchschnittlich zehn Minuten; anschließend folgen die benutzerspezifischen Einstellungen (s. o.). So muss von einem Zeitaufwand pro Anwender und Rechner von ca. 30 Minuten bis zu einer Stunde ausgegangen werden. Das Zeitmaß ist abhängig von den verwendeten Anwendungen und den Bedürfnissen der Anwender. Diese benutzerdefinierten Einstellungen werden nur einmal vorgenommen und dann im servergespeicherten Profil auf den Servern der GWDG gespeichert. Wenn bei Bedarf der Computer neu installiert werden muss, sind diese Einstellungen automatisch wieder vorhanden.

## **3.9 Abschließende Tätigkeiten**

Wenn alle Computer in die Active-Directory-Domäne übernommen sind, erfolgt die zentrale Installation von Sophos. Bei dieser Installation bleiben die Benutzer annähernd unbeeinflusst.

In allen Phasen der Migration kann der DV-Verwalter des Instituts integriert werden. Darüber hinaus ist es aber auch möglich, dass abschließend der entsprechende Mitarbeiter für die Überwachung der Systeme vor Ort ein Programm auf seinem Computer installiert bekommt, mit dem er jederzeit den Status der Rechner abfragen kann. Dieses ist besonders bei Sophos Anti-Virus eine sinnvolle Möglichkeit, um vor bösen Überraschungen sicher zu sein.

Für den Nutzer, der "aktiv" am Active Directory teilnimmt, der sich also mit seinem GWDG-Benutzernamen in der Domäne "GWDG" anmeldet, stellen sich folgende Verbesserungen ein:

- Es wird ein servergespeichertes Profil für den GWDG-Account angelegt, das von jedem Computer im Active Directory abrufbar ist. Das bedeutet: Wenn der eigene Rechner ausfällt, ist ein Weiterarbeiten an einem benachbarten Rechner unter Verwendung der gewohnten persönlichen Einstellung möglich.
- Der automatische Zugriff auf ein persönliches Laufwerk, in dem die Daten mit Backup gesichert und überall im Active Directory verfügbar sind.
- Das persönliche Laufwerk ist auch von zu Hause, mit Hilfe eines VPN-Klienten, erreichbar.
- Eine automatisierte Verteilung von Updates für das Betriebssystem und die Aktualisierung der Anti-Viren Software Sophos ist gewährleistet.
- Ggf. automatisierte Softwareverteilung von Standardprogrammen
- Vereinfachung von Administration und Überwachung der Arbeitsplatzcomputer durch Instituts-Administratoren und/oder Administratoren der GWDG.

## **3.10 Beratung durch die GWDG**

Zusätzliche Informationen zum Thema "Active Directory" entnehmen Sie bitte den GWDG-Nachrichten 10/2006.

Für eingehende Schulungen bietet die GWDG ein weitreichendes Kursprogramm. Dieses finden Sie auf unseren Webseiten unter dem URL

**http://www.gwdg.de/service/kurse** 

sowie im Anhang der GWDG-Nachrichten.

Interessenten für weitere Auskünfte senden bitte eine E-Mail mit dem Betreff "Active-Directory-Service" an die Adresse support@gwdg.de

Eyßell, Hast

## <span id="page-5-0"></span>**4. Neue Lösung für die Sprachkommunikation – Voice over IP im GÖNET (Teil I)**

## **4.1 Einleitung**

Aus heutiger Sicht bieten VoIP-Systeme (VoIP = Voice over IP) entscheidende Vorteile gegenüber klassischen TK-Anlagen. Durch die Konvergenz von Telefon und Datennetz in einer gemeinsamen Netzstruktur ergibt sich eine Vielzahl neuer Möglichkeiten. Die Vorteile einer Migration zu VoIP sind in den meisten Fällen allerdings nicht unmittelbar realisierbar. Im Laufe einer mittelfristigen "Einführungsphase" ist jedoch mit deutlichen Kostensenkungen sowie mit Effizienzgewinnen zu rechnen. Mit Einführung von VoIP lassen sich verschiedenste Geschäftsprozesse gerade auch im universitären Umfeld schneller und wirksamer gestalten.

Ähnliches ist auch beim Betrieb der Telefoniedienste zu erwarten. Der anfängliche Mehraufwand in

einer VoIP-Umgebung wird durch Synergieeffekte aus der gemeinsamen Infrastruktur, durch einheitliche Netzwerktechnik, durch Zusammenfassung separat betriebener TK- und IT-Bereiche sowie durch Kostenvorteile bei externer Wartung und Gerätebeschaffung deutlich überkompensiert.

## **4.2 Ist-Zustand**

Der Sprachverkehr der Georg-August-Universität Göttingen, mit Ausnahme der Patientenversorgung des Klinikums, erfolgt über eine im Jahre 2000 neu installierte ISDN-Kommunikationsanlage der Firma Philips vom Typ Sopho Is 3000. Beschafft wurde das TK-System als Mietkauflösung; mit dem Betrieb des Kern-Systems ist eine externe Firma beauftragt. Die Peripherie wird von der Fernmeldetechnik der Universität betreut.

Die Anlage umfasst sechs Knoten, die in dem vorhandenen universitätseigenen Leitungsnetz den bestehenden Netzknoten zugeordnet wurden. Diese Knoten sind gleichzeitig auch Router-Standorte für das Göttinger Datennetz GÖNET. Die Anbindungen an das öffentliche Fernsprechnetz sind in den Knoten im Fernmeldegebäude und im Theologicum realisiert.

Bei diesem System handelt es sich um ein technologisch modernes ISDN-Kommunikationssystem in mikroelektronischer Digitaltechnik mit einem rechnergesteuerten digitalen Koppelfeld, modular aufgebauter Hardware und anwendungsstrukturierbarer Software. Insgesamt sind ca. 12.000 Teilnehmer, überwiegend noch unter Nutzung analoger a/b-Schnittstellen, an das TK-Netz angeschlossen.

## **4.3 Perspektive**

Durch die Zusammenführung von Telefon und Datennetz in einer gemeinsamen Netzstruktur ergeben sich neue Möglichkeiten für die Einbindung weiterer Dienste (sog. Mehrwertdienste), die von herkömmlichen TK-Anlagen entweder sehr aufwändig oder gar nicht geleistet werden können.

Insbesondere die Videoübertragung stellt einen Mehrwert dar, der den Wissenschaftlern ein Werkzeug an die Hand gibt, welches bislang nur mit deutlichem Aufwand und vor allem meist losgelöst von der klassischen Telefonie möglich war. Darüber hinaus unterstützt "Applicationsharing" die Kommunikation bei der gleichzeitigen Nutzung von Dokumenten und ist erst mit VoIP- bzw. Video-over-IP-Systemen realisierbar.

Durch genormte Schnittstellen wie TAPI und CTI sind auch die Einbindung des lokalen PCs und deren Anwendungen in die VoIP-Kommunikation auf integrative Weise möglich geworden. Ein direktes Wählen aus der Anwendung heraus, Änderungen der Telefonieparameter über eine Webseite sowie Anpassungen elektronischer Telefonbücher sind nur einige Beispiele für die Verschmelzung von Applikations-Software und VoIP.

## **4.4 Technische Randbedingungen**

#### **Hybridsysteme oder reine VoIP-Anlagen?**

Einige Hersteller bieten Hybridsysteme an, um den Umstieg von der klassischen TK-Welt zur VoIP-Integration zu erleichtern. Hierbei werden beide Verfahren in einem System abgebildet. Dennoch stellt sich die Frage, ob eine Migration zu VoIP über ein hybrides System erfolgen muss. Am Beispiel der Universität Göttingen gibt es nur wenige Argumente für den Einsatz einer hybriden VoIP-Anlage.

#### Vorteile von Hybridsystemen:

- Viele Leistungsmerkmale werden von der klassischen TK-Welt übernommen.
- Parallelbetrieb mit herkömmlichen und VoIP-Telefonen möglich
- Bessere Anpassung an klassische TK-Anlagen hinsichtlich der Kommunikationsprotokolle (Beispiel: QSIG)

#### Nachteile von Hybridsystemen:

- Begrenzter Produktzyklus, da in absehbarer Zeit hybride Systeme durch reine VoIP-Anlagen ersetzt werden (Trend)
- Technologische Fixierung auf einen Hersteller, da gerade hybride Systeme die proprietären Eigenschaften und Protokolle der eigenen Anlage nutzen müssen und davon abhängig sind. Hierdurch ist eine Interoperabilität mit anderen Herstellern meist ausgeschlossen.
- Bei späterem Austausch einer Hybridanlage durch eine reine VoIP-Lösung, ist nicht sichergestellt, dass die verwendeten VoIP-Telefone des entsprechenden Herstellers mit der neuen Anlage funktionieren.
- Die Auswahl an Hybridsystemen ist deutlich geringer als die Anzahl der Hersteller von VoIP-Lösungen.

Vergleicht man die Vor- und Nachteile, so wird schnell deutlich, dass für die Integration von VoIP in der Universität Göttingen der hybride Ansatz wenig sinnvoll erscheint. Insbesondere der entscheidende Nachteil, dass in näherer Zukunft Hybridsysteme durch reine VoIP-Lösungen abgelöst werden und dadurch eine zweite Migrationswelle entsteht, die auch erhebliche Kosten zu Folge hat, schließt eine Hybridlösung aus. Zukünftige Entwicklungen zielen

deutlich auf reine VoIP-Umgebungen ab. Ein paralleler Betrieb von klassischer TK-Anlage und reinem VoIP-System ist deshalb die geeignete Lösung.

## **4.5 VoIP-Einführung in der Universität**

Eine sofortige flächendeckende VoIP-Integration für die Universität macht zum jetzigen Zeitpunkt wenig Sinn. Diese wäre zu kostspielig und die Vorteile würden den Aufwand nicht rechtfertigen, zudem auf mittlere Sicht noch mit der klassischen ISDN-TK-Anlage bei günstigen Betriebskosten telefoniert werden kann.

Eine schrittweise Integration von VoIP in Form eines Pilotprojektes ist dagegen ein geeigneter Lösungsansatz. Da die jetzige TK-Anlage noch längere Zeit den Anforderungen entspricht, kann die sich abzeichnende Entwicklung ohne Zeitdruck verfolgt werden. Da die VoIP-Technologie auf integrative Weise Realisierungen für Sprachkommunikation über den Bereich eines Standortes wirtschaftlich sinnvoll macht, kann auch die sich abzeichnende Entwicklung, externe Anbieter (z. B. DFN-Verein), speziell für Betrieb und Management der standortunabhängigen zentralen Komponenten einzubinden, gründlich geprüft werden.

Unter diesen Voraussetzungen ergeben sich naturgemäß Folgerungen für Zielsetzung, Gestaltung und Durchführung des angestrebten Pilotprojektes.

Der Sinn des Pilotprojektes liegt folgerichtig nicht mehr in der Vorbereitung und schrittweisen produktiven Umsetzung der jetzigen TK-Umgebung in eine VoIP-Umgebung in einem definierten Zeithorizont. Das Pilotprojekt hat vielmehr schwerpunktmäßig folgende Aufgaben zu erfüllen:

- Sicherstellung der VoIP-Tauglichkeit des GÖNET-Ausbaus (VoIP-ready)
- Anpassung der Organisationsstrukturen (IT/TK)
- Entwicklung und Probebetrieb neuer Funktionalitäten
- Integration in Verzeichnisdienste (einheitliche Authentifizierung)
- Einführung geeigneter Abrechnungsverfahren
- Einfluss auf Telearbeitsplätze, Raumnutzung, etc.
- Tests von Wireless-Anwendungen
- Prüfung der SIP-Tauglichkeit
- u. v. a.

Die Auswahl der Pilot-Lösung erfolgt nach Zweckmäßigkeitsgründen:

- Erfahrungen der IT-Dienstleister (GWDG und G3-7)
- Einsparungen durch bereits vorhandene Komponenten
- Die Entwicklung und der Probebetrieb neuer Funktionalitäten setzen eine nicht-proprietäre und offene Pilotumgebung voraus.
- Eine vollständige Integration in die jetzige TK-Anlage ist nicht erforderlich bzw. nur dann sinnvoll, wenn Kostenvorteile oder o. g. Aufgaben dies zwingend erfordern.

Auf diese Weise werden in einer überschaubaren Größenordnung technische, funktionelle und organisatorische Probleme einer VoIP-Migration gelöst. Ein zukünftiger Roll-Out kann in definierter Weise zu einem Zeitpunkt durchgeführt werden, wenn alle Rahmenbedingungen für eine Ablösung der jetzigen TK-Anlage sprechen. Gleichzeitig kann aber auch, wenn es sich im Rahmen von Neubauprojekten als sinnvoll erweist z. B. durch Vermeidung doppelt ausgelegter Verkabelungsstrukturen, die Pilotkonfiguration nach der Anlaufphase für einen produktiven Betrieb eingesetzt werden.

Im Februar 2005 wurde eine universitäre Arbeitsgruppe eingerichtet, die sich aus Vertretern der GWDG, des Geschäftsbereiches 3 - 7 Informationstechnologie des Bereichs Humanmedizin, der Abteilungen Finanzen und Datenverarbeitungsangelegenheiten, des technischen Gebäude- und des Universitätsbaumanagements zusammensetzt. Diese Arbeitsgruppe wurde mit der Erstellung eines Konzeptpapiers für die Überleitung der vorhandenen Telekommunikationsanlage in eine VoIP-Struktur beauftragt.

Die Arbeitsgruppe sprach aufgrund der Ergebnisse der Tests in den Rechenzentren der Dienstleister sowie unter Berücksichtigung der Integrationsfähigkeit des VoIP-Systems in die bestehende Netzwerkinfrastruktur die Empfehlung aus, die VoIP-Lösung der Fa. Cisco als geeignetste Lösung für die Realisierung des Pilotprojektes auszuwählen.

Wie der Netzskizze zu entnehmen ist (s. Bild 1), werden zwei Cisco Callmanager (Vers. 5.0) innerhalb der Pilot-Umgebung eingesetzt. Die Callmanager stellen für die VoIP-Umgebung die grundlegende Vermittlungsfunktionalität für Telefongespräche sowie für die Benutzerverwaltung zur Verfügung. Die IP-Phone-Services stellen u. a. persönliche Telefonbücher sowie eine Kalender-Funktionalität bereit. Es werden überwiegend IP-Telefone des Typs Cisco 79xx eingesetzt. Diese bieten Leistungsmerkmale, die denen eines ISDN-Komforttelefons entsprechen, wie z. B. Rufweiterleitung,

Konferenzschaltungen oder Anzeige der Rufnummer des Anrufers.

Die Telefone verfügen über einen eingebauten Switch, z. B. zum Anschluss des Arbeitsplatzrechners, wodurch die Notwendigkeit zur Installation weiterer Datendosen in den Büros entfällt. Der Cisco Callmanager ist seit Vers. 5.0 SIP-tauglich, so dass beliebige Telefone mit SIP-Fähigkeit eingesetzt werden können.

Die Konfiguration der Telefone (IP-Adresse, Callmanager-IP-Adresse etc.) wird über zwei redundant ausgelegte DHCP-Server realisiert. Um Konflikte mit bestehenden DHCP-Servern zu vermeiden, wird für die Telefone und die zugeordneten DHCP-Server ein zusätzliches VLAN geschaltet. Aus Sicherheitsgründen wird für die Callmanager und Server ein weiteres durch Firewallstrukturen geschütztes VLAN eingerichtet. Die Anbindung der VoIP-Systeme an die TK-Anlage der Universität erfolgt aus Redundanzgründen über zwei mit entsprechenden Interfaces ausgestattete VoIP-Gateways.

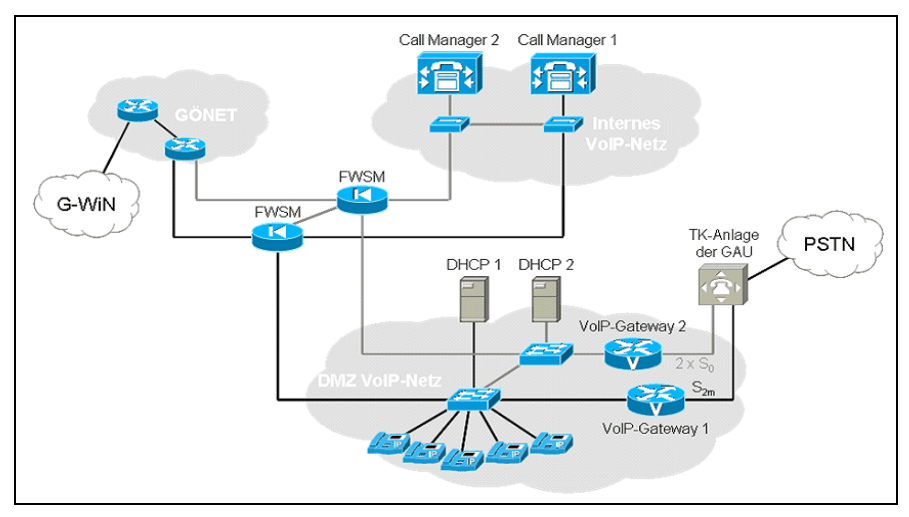

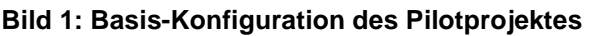

Aufgrund der Bedingungen des Pilotbetriebes, der vorliegenden Vergleichsangebote und der Rahmenbedingungen wurde der Auftrag für die Lieferung der Komponenten und für die notwendigen Leistungen im November 2006 erteilt.

Einen besonderen Schwerpunkt bei den Leistungen bildet die Anbindung und Integration des Callmanagers an die vorhandene TK-Anlage und an das genutzte Abrechnungssystem der Universität. Die Installation ist für Ende Januar 2007 geplant. In der Pilotphase werden ca. 100 - 150 Teilnehmer mit VoIP-Telefonie, dazu gehören auch Softphone PCs bzw. Notebooks, ausgestattet.

In der Februar-Ausgabe der GWDG-Nachrichten werden die näheren Einzelheiten der installierten Technik und der notwendigen Netzstruktur beschrieben, in einer der dann folgenden Ausgaben können voraussichtlich erste Betriebserfahrungen vorgestellt werden.

## **4.6 Literatur**

Untersuchung und Bewertung von VoIP-Diensten im Gigabit-Wissenschaftsnetz – Projektabschlussbericht v. 1. September 2004 des Regionalen Rechenzentrums für Niedersachsen / Universität Hannover (RRZN), der T-Systems International GmbH, der Cisco Systems GmbH und des Vereins zur Förderung eines Deutschen Forschungsnetzes e. V. (DFN):

```
http://www.rrzn.uni-hannover.de/
fileadmin/ful/projekte/
Abschlussbericht_2004_09_01.pdf
```
Koke

## <span id="page-9-0"></span>**5. Kurse des Rechenzentrums**

#### **5.1 Allgemeine Informationen zum Kursangebot der GWDG**

## **5.1.1 Teilnehmerkreis**

Das Kursangebot der GWDG richtet sich an die Mitarbeiterinnen und Mitarbeiter aus den Instituten der Universität Göttingen und der Max-Planck-Gesellschaft sowie aus anderen wissenschaftlichen Einrichtungen, die zum erweiterten Benutzerkreis der GWDG gehören. Eine Benutzerkennung für die Rechenanlagen der GWDG ist nicht erforderlich.

## **5.1.2 Anmeldung**

Anmeldungen können schriftlich per Brief oder per Fax unter der Nummer 0551 201-2150 an die

GWDG Kursanmeldung Postfach 2841 37018 Göttingen

oder per E-Mail an die Adresse auftrag@gwdg.de mit der Subject-Angabe "Kursanmeldung" erfolgen. Für die schriftliche Anmeldung steht unter

#### **http://www.gwdg.de/service/nutzung/ antragsformulare/kursanmeldung.pdf**

ein Formular zur Verfügung. Telefonische Anmeldungen können wegen der Einbeziehung der Kurse in die interne Kosten- und Leistungsrechnung der GWDG nicht angenommen werden. Aus diesem Grund können Anmeldungen auch nur durch den Gruppenmanager - eine der GWDG vom zugehörigen Institut bekannt gegebene und dazu authorisierte Person - oder Geschäftsführenden Direktor des Instituts vorgenommen werden. Die Anmeldefrist endet jeweils sieben Tage vor Kursbeginn. Sollten nach dem Anmeldeschluss noch Teilnehmerplätze frei sein, sind auch noch kurzfristige Anmeldungen in Absprache mit dem Dispatcher (Tel.: 0551 201-1524, E-Mail: auftrag@gwdg.de) möglich. Eine Anmeldebestätigung wird nur an auswärtige Institute oder auf besonderen Wunsch zugesendet. Falls eine Anmeldung wegen Überbelegung des Kurses nicht berücksichtigt werden kann, erfolgt eine Benachrichtigung.

## **5.1.3 Kosten bzw. Gebühren**

Die Kurse sind - wie die meisten anderen Leistungen der GWDG - in das interne Kosten- und Leistungsrechnungssystem der GWDG einbezogen. Die bei den Kursen angegebenen Arbeitseinheiten (AE) werden vom jeweiligen Institutskontingent abgezogen. Für die Institute der Universität Göttingen und der Max-Planck-Gesellschaft erfolgt keine Abrechnung in EUR.

#### **5.1.4 Rücktritt und Kursausfall**

Absagen durch die Teilnehmer oder die zugehörigen Gruppenmanager bzw. Geschäftsführenden Direktoren können bis zu acht Tagen vor Kursbeginn erfolgen. Bei späteren Absagen durch die Teilnehmer oder die zugehörigen Gruppenmanager bzw. Geschäftsführenden Direktoren werden die für die Kurse berechneten Arbeitseinheiten vom jeweiligen Institutskontingent abgebucht. Sollte ein Kurs aus irgendwelchen Gründen, zu denen auch die Unterschreitung der Mindestteilnehmerzahl bei Anmeldeschluss sowie die kurzfristige Erkrankung des Kurshalters gehören, abgesagt werden müssen, so werden wir versuchen, dies den betroffenen Personen rechtzeitig mitzuteilen. Daher sollte bei der Anmeldung auf möglichst vollständige Adressangaben inkl. Telefonnummer und E-Mail-Adresse geachtet werden. Die Berechnung der Arbeitseinheiten entfällt in diesen Fällen selbstverständlich. Weitergehende Ansprüche können jedoch nicht anerkannt werden.

## **5.1.5 Kursorte**

Alle Kurse finden in Räumen der GWDG statt. Der Kursraum und der Vortragsraum der GWDG befinden sich im Turm 5 bzw. 6, UG des Max-Planck-Instituts für biophysikalische Chemie, Am Fassberg, 37077 Göttingen. Die Wegbeschreibung zur GWDG bzw. zum Max-Planck-Institut für biophysikalische Chemie sowie der Lageplan sind im WWW unter dem URL

```
http://www.gwdg.de/
gwdg/standort/lageplan
```
zu finden.

## **5.1.6 Ausführliche und aktuelle Informationen**

Ausführliche Informationen zu den Kursen, insbesondere zu den Kursinhalten und Räumen, sowie aktuelle kurzfristige Informationen zum Status der Kurse sind im WWW unter dem URL

**http://www.gwdg.de/service/kurse**

zu finden. Anfragen zu den Kursen können an den Dispatcher per Telefon unter der Nummer 0551 201-1524 oder per E-Mail an die Adresse auftrag@gwdg.de gerichtet werden.

## **5.2 Kurse von Februar bis Dezember 2007 in thematischer Übersicht**

## **EDV-Grundlagen und Sonstiges**

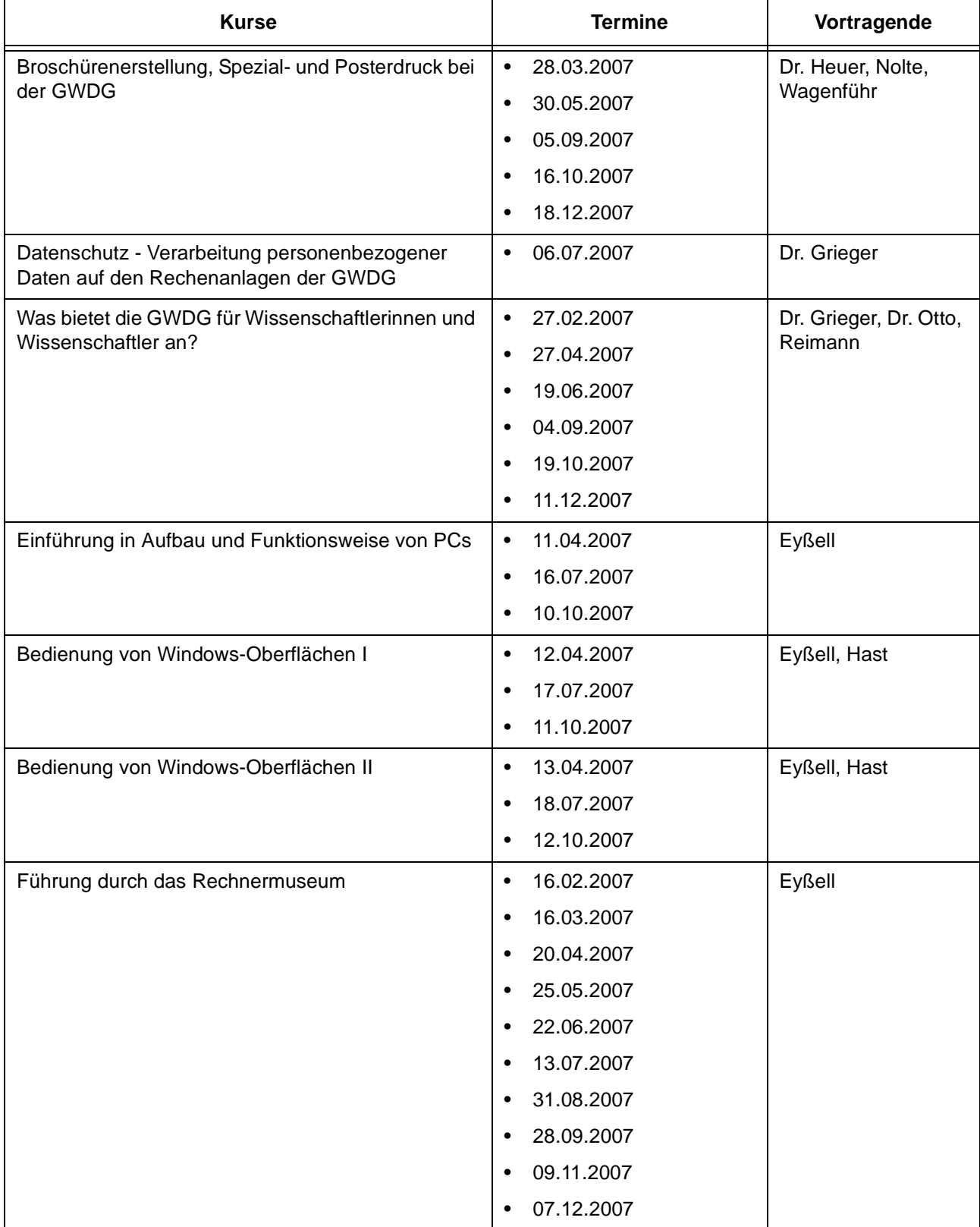

## **Betriebssysteme**

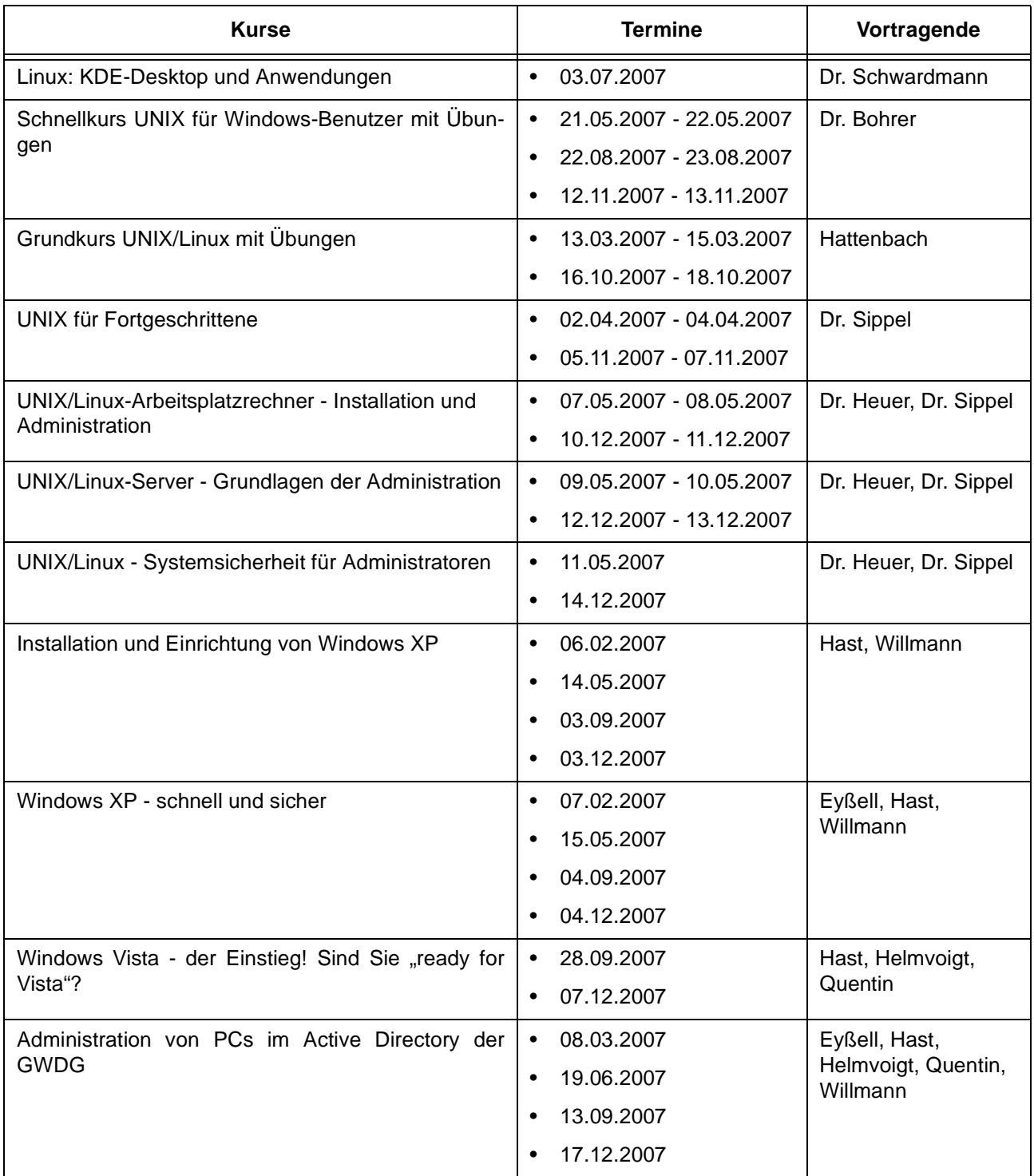

#### **Netze / Internet**

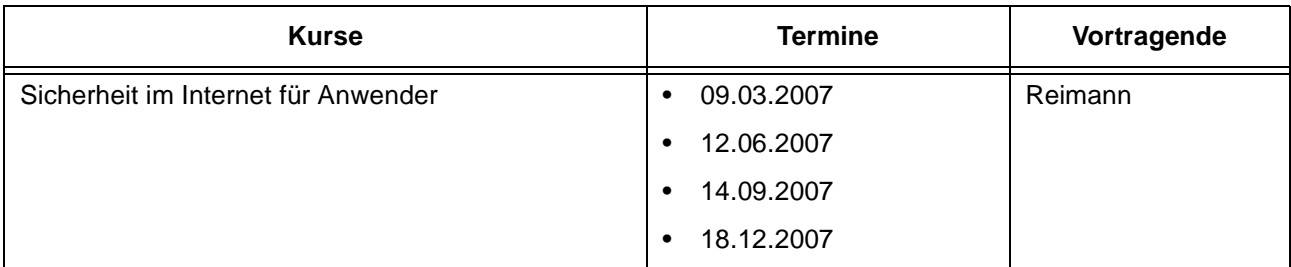

#### **Netze / Internet**

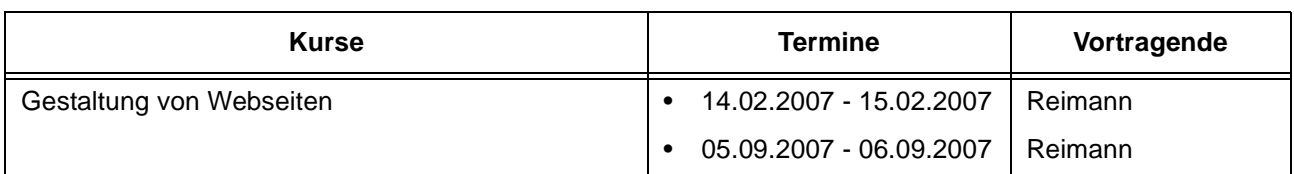

## **Grafische Datenverarbeitung**

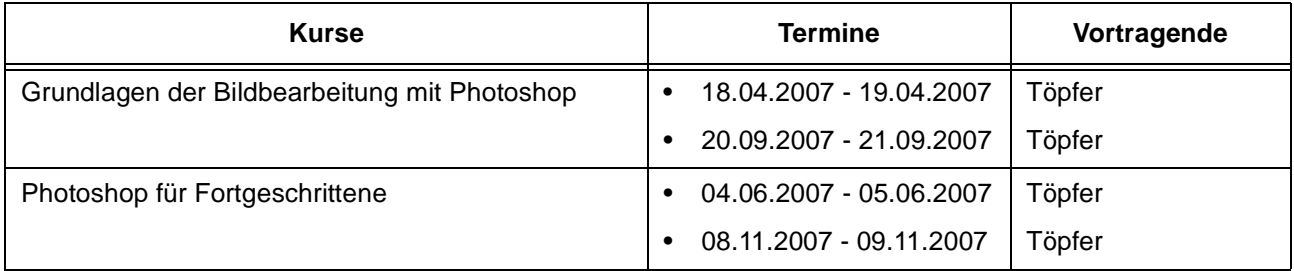

## **Sonstige Anwendungssoftware**

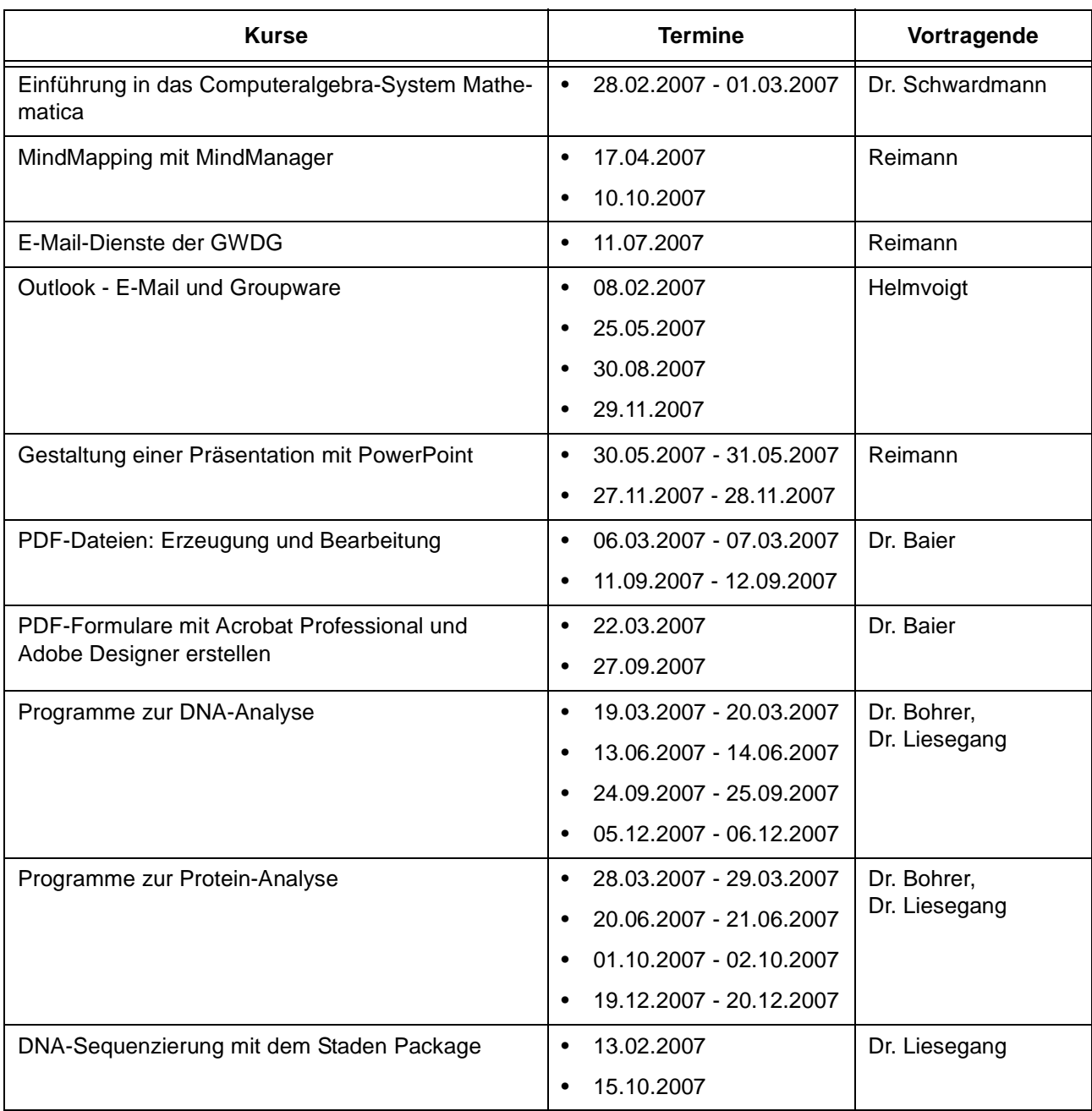

## **Sonstige Anwendungssoftware**

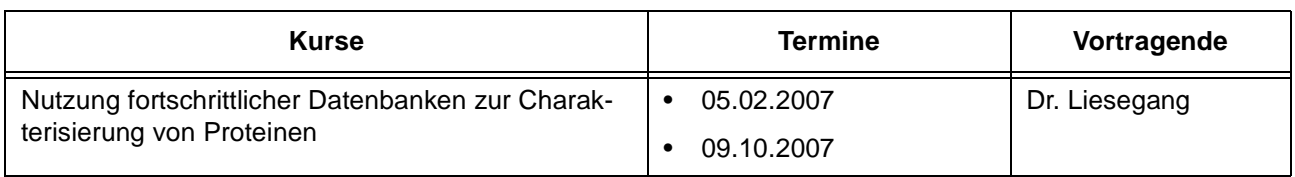

#### **Programmiersprachen**

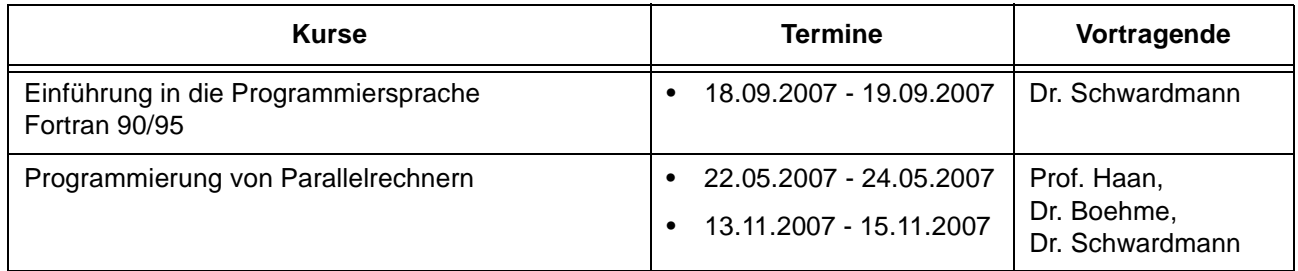

## **5.2.1 Kurse von Februar bis Dezember 2007 in chronologischer Übersicht**

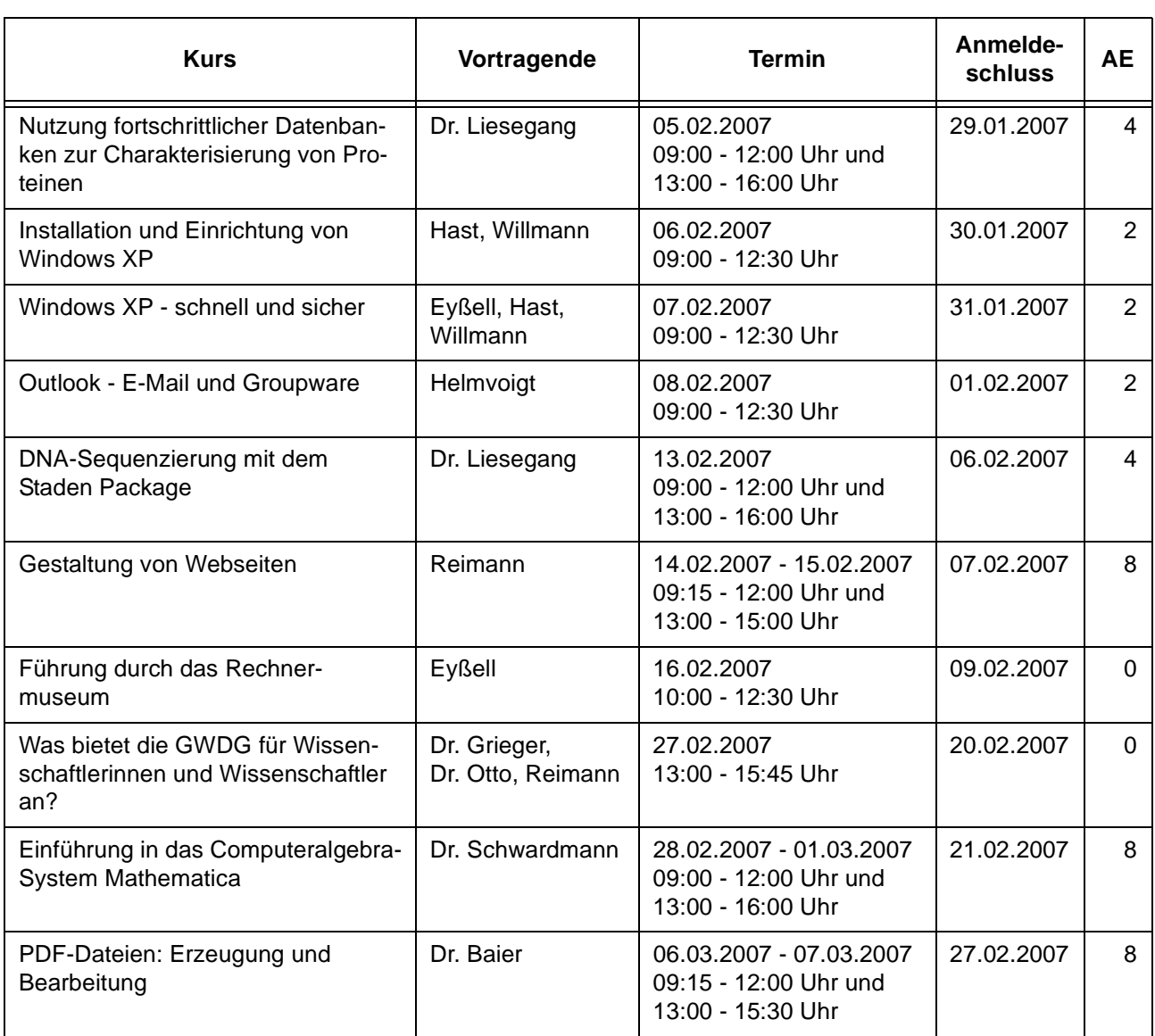

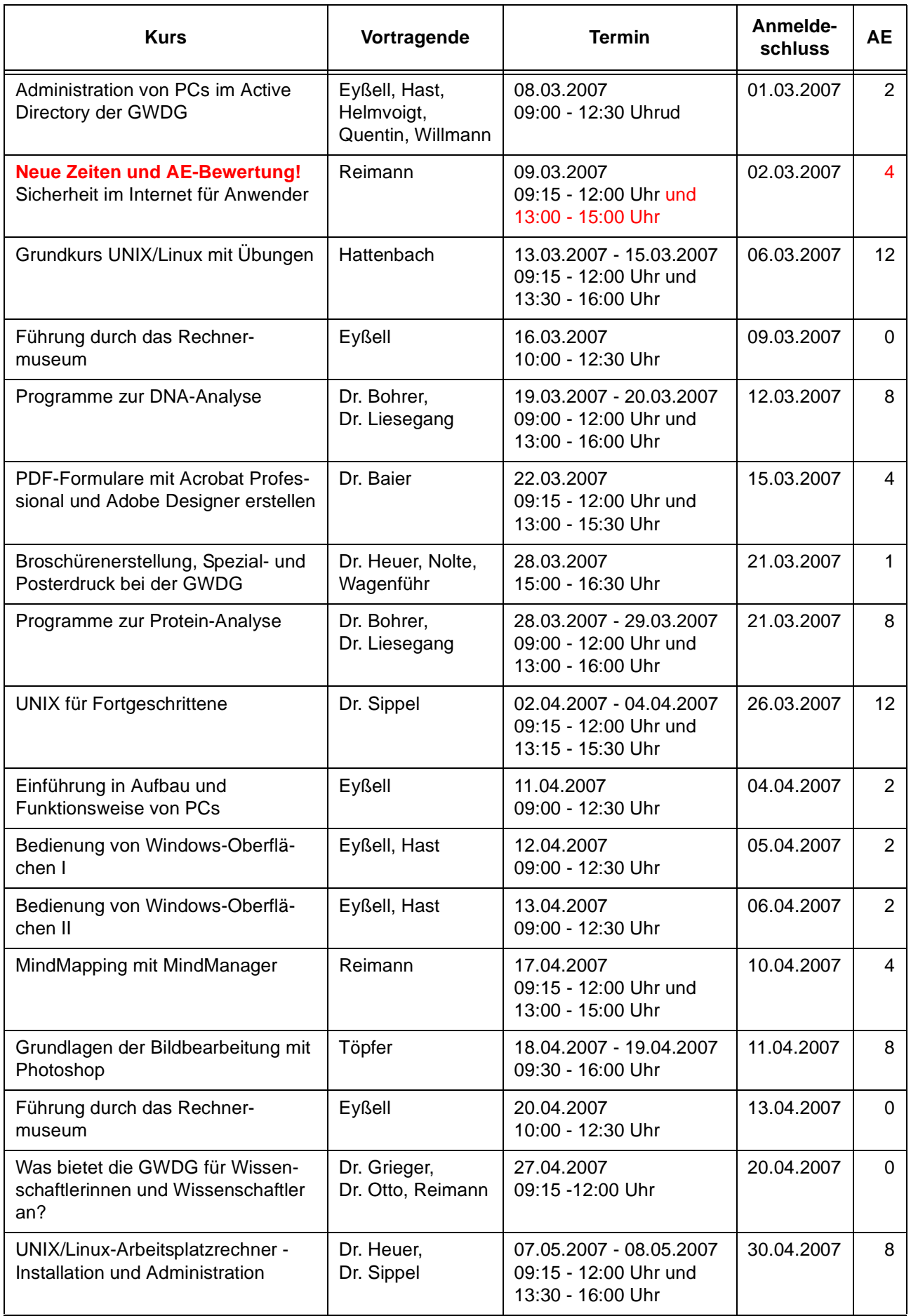

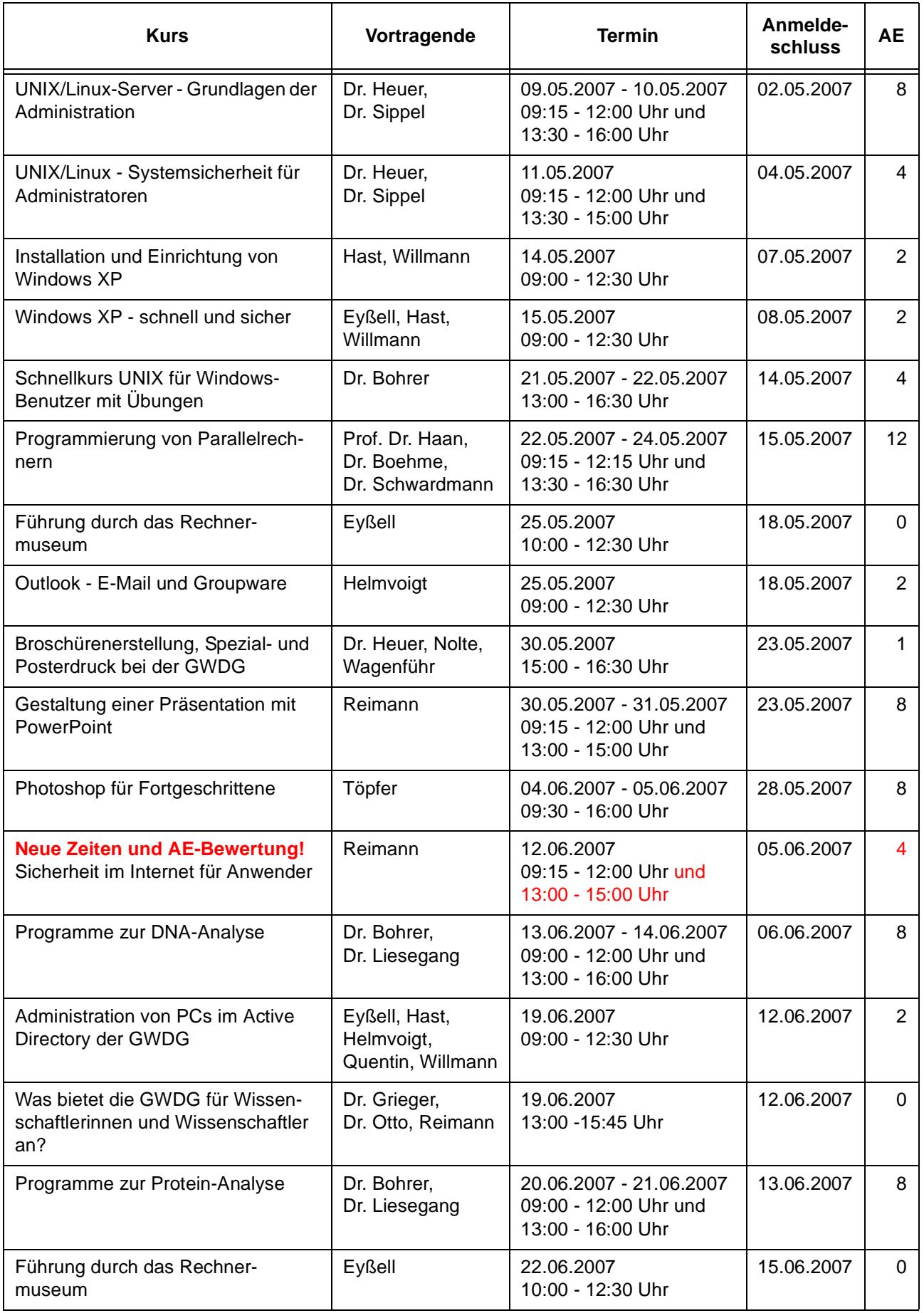

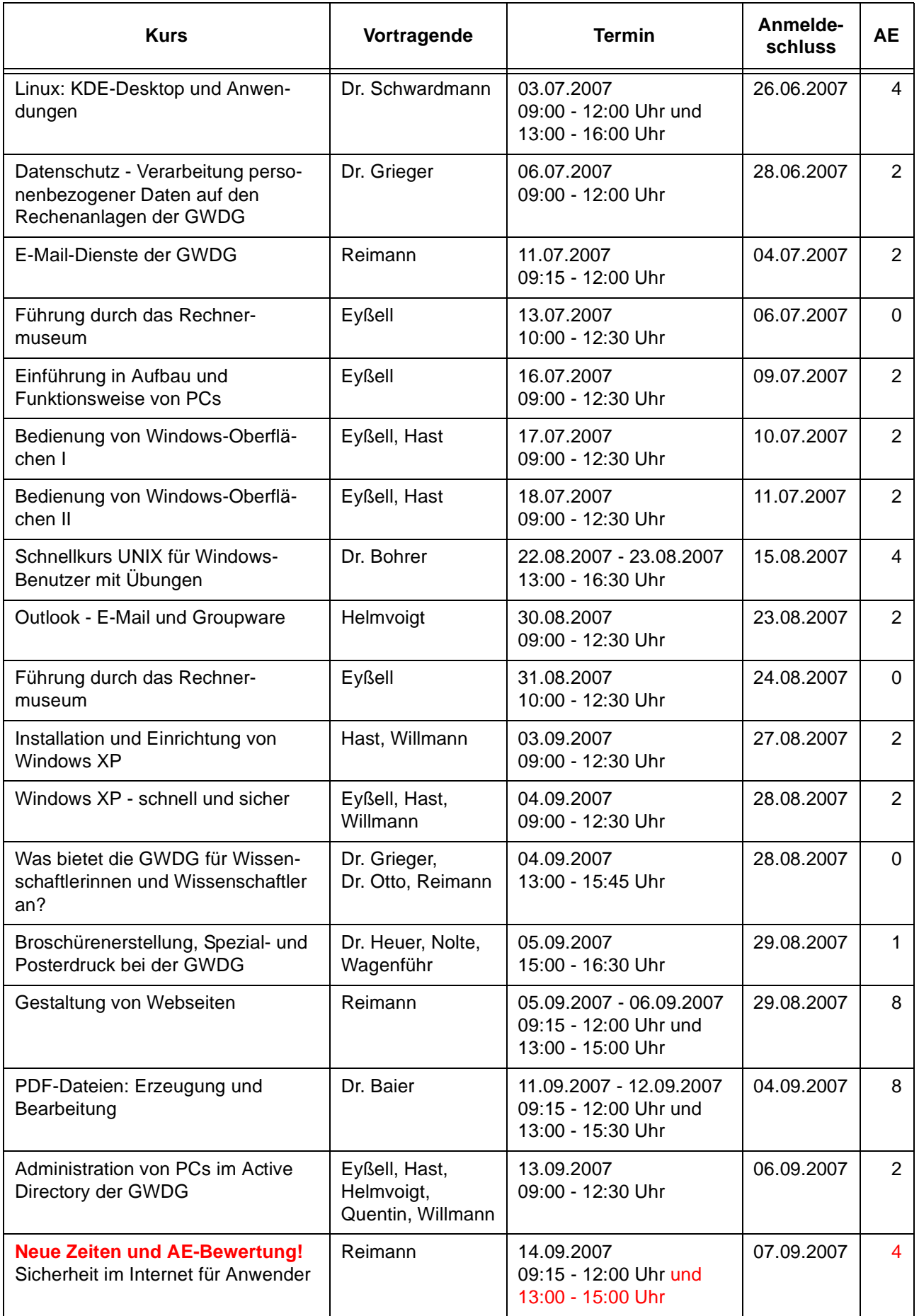

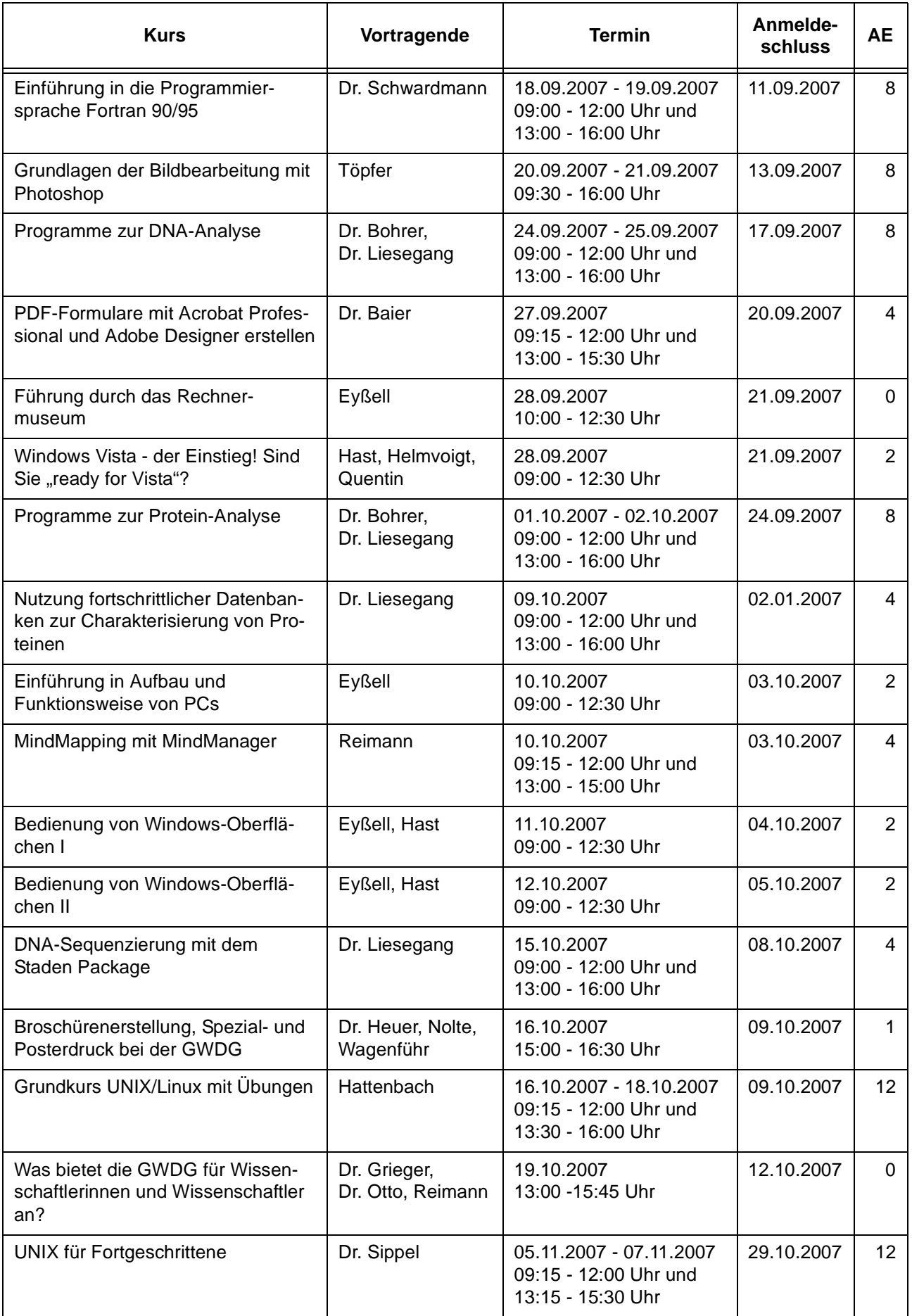

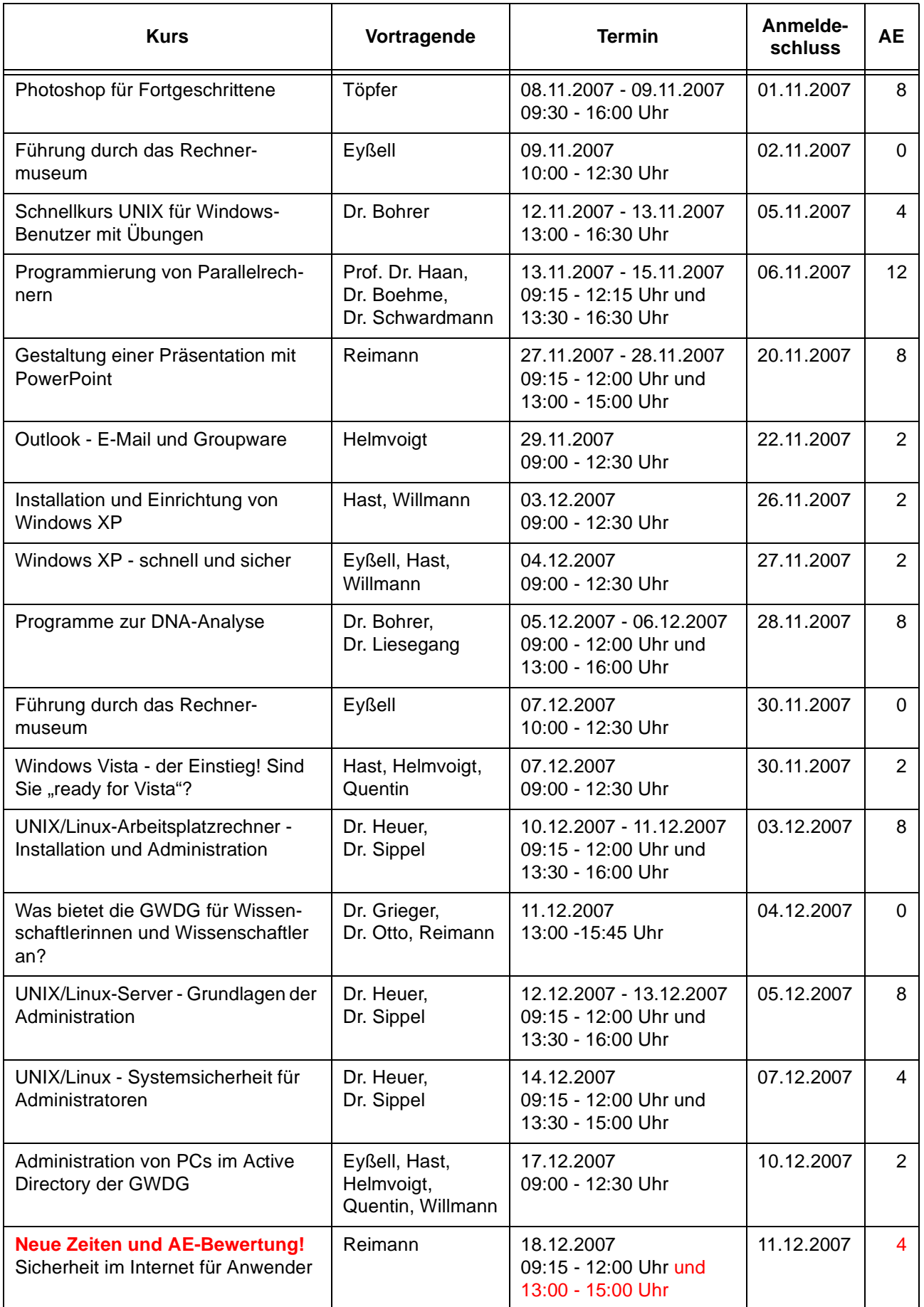

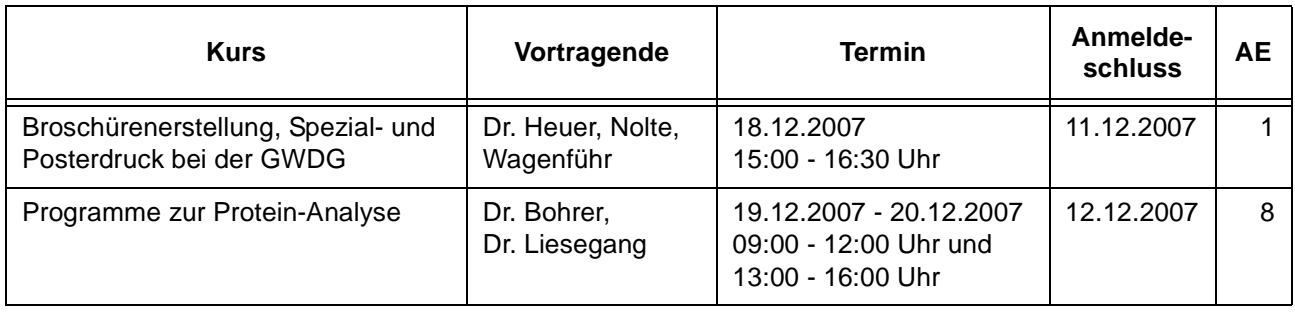

# <span id="page-19-0"></span>**6. Betriebsstatistik Dezember 2006**

## **6.1 Nutzung der Rechenanlagen 6.2 Betriebsunterbrechungen**

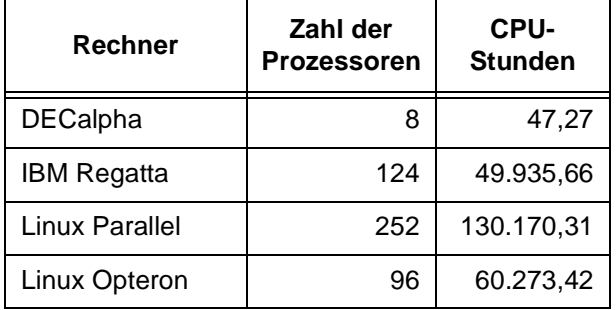

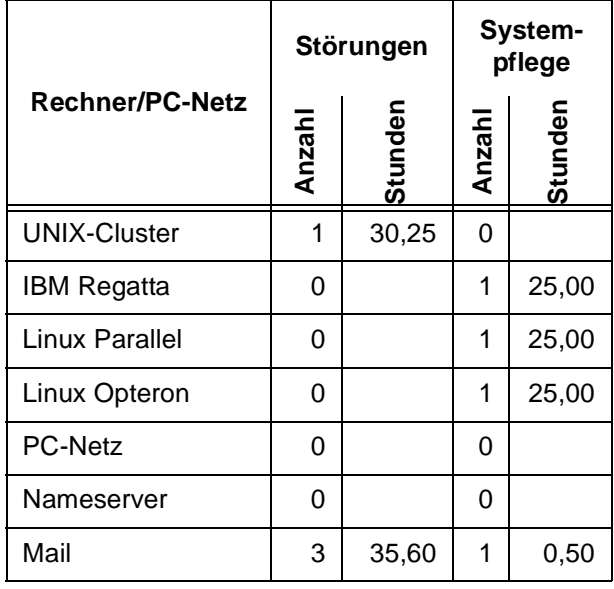

# <span id="page-19-1"></span>**7. Autoren dieser Ausgabe**

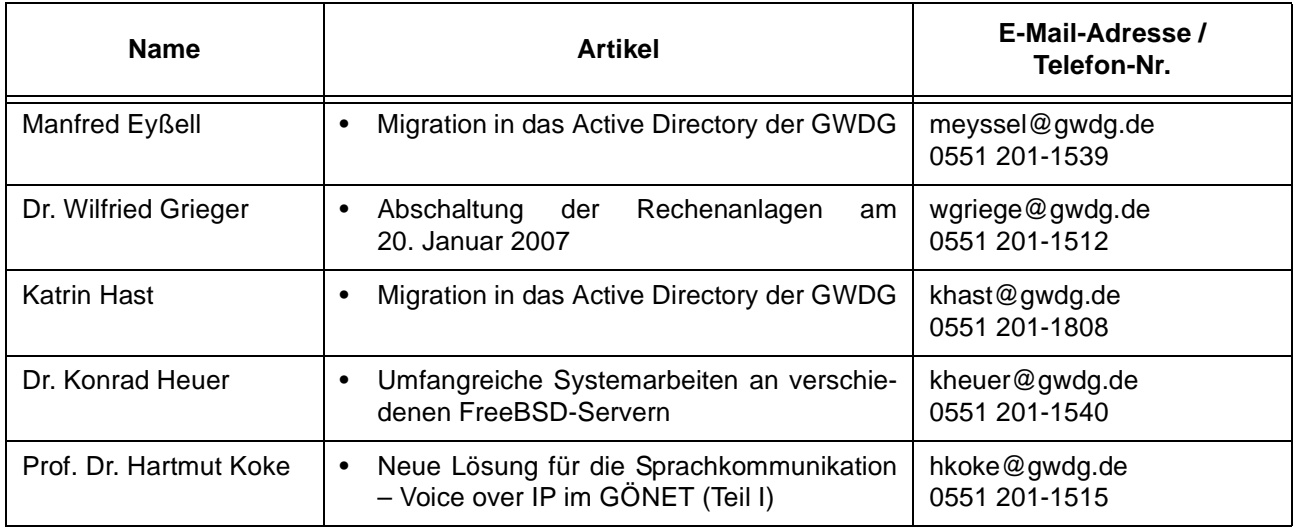